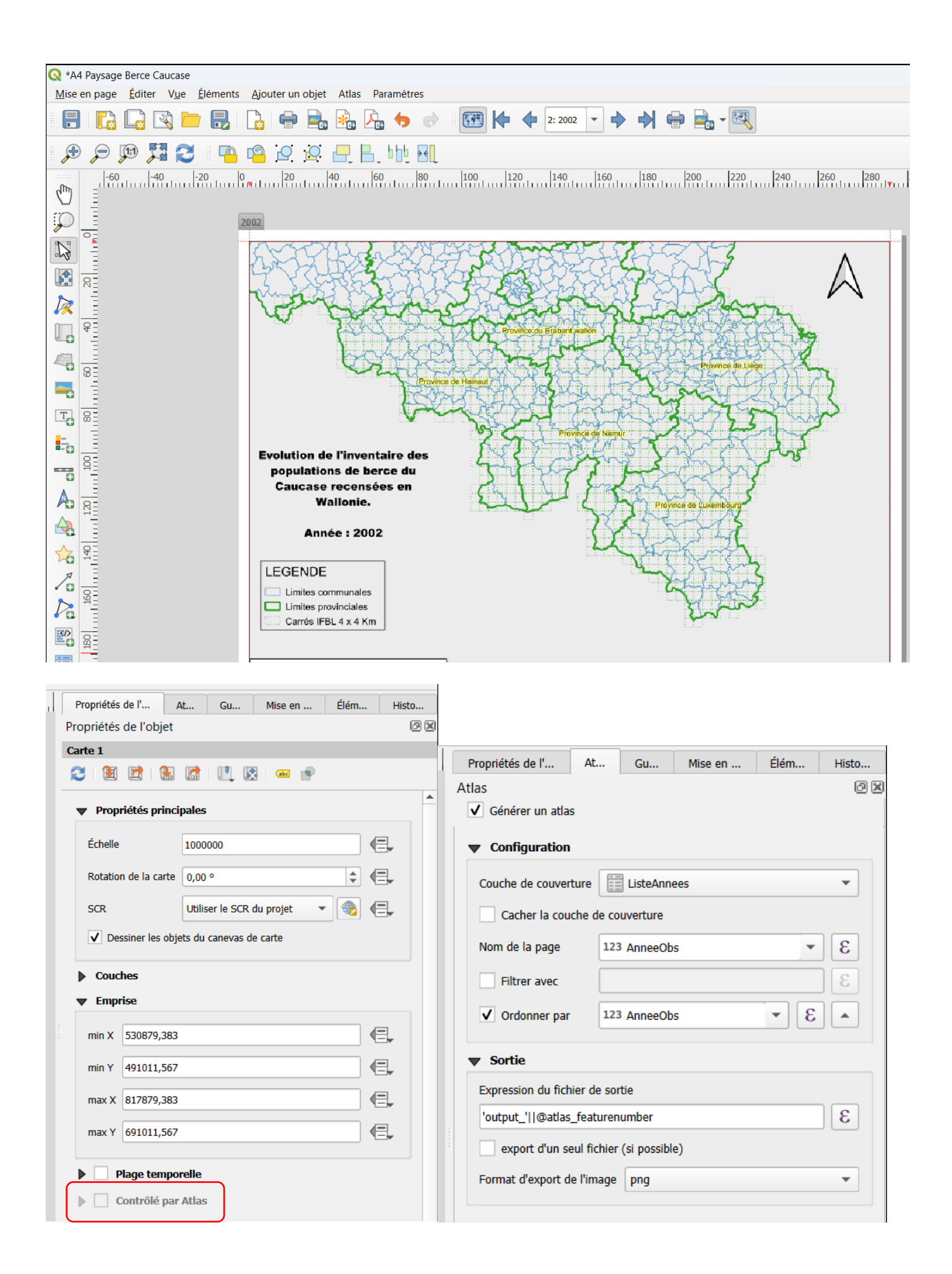

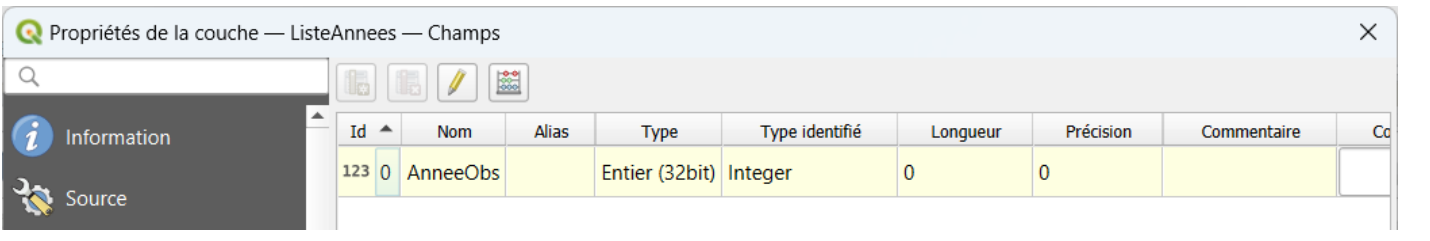

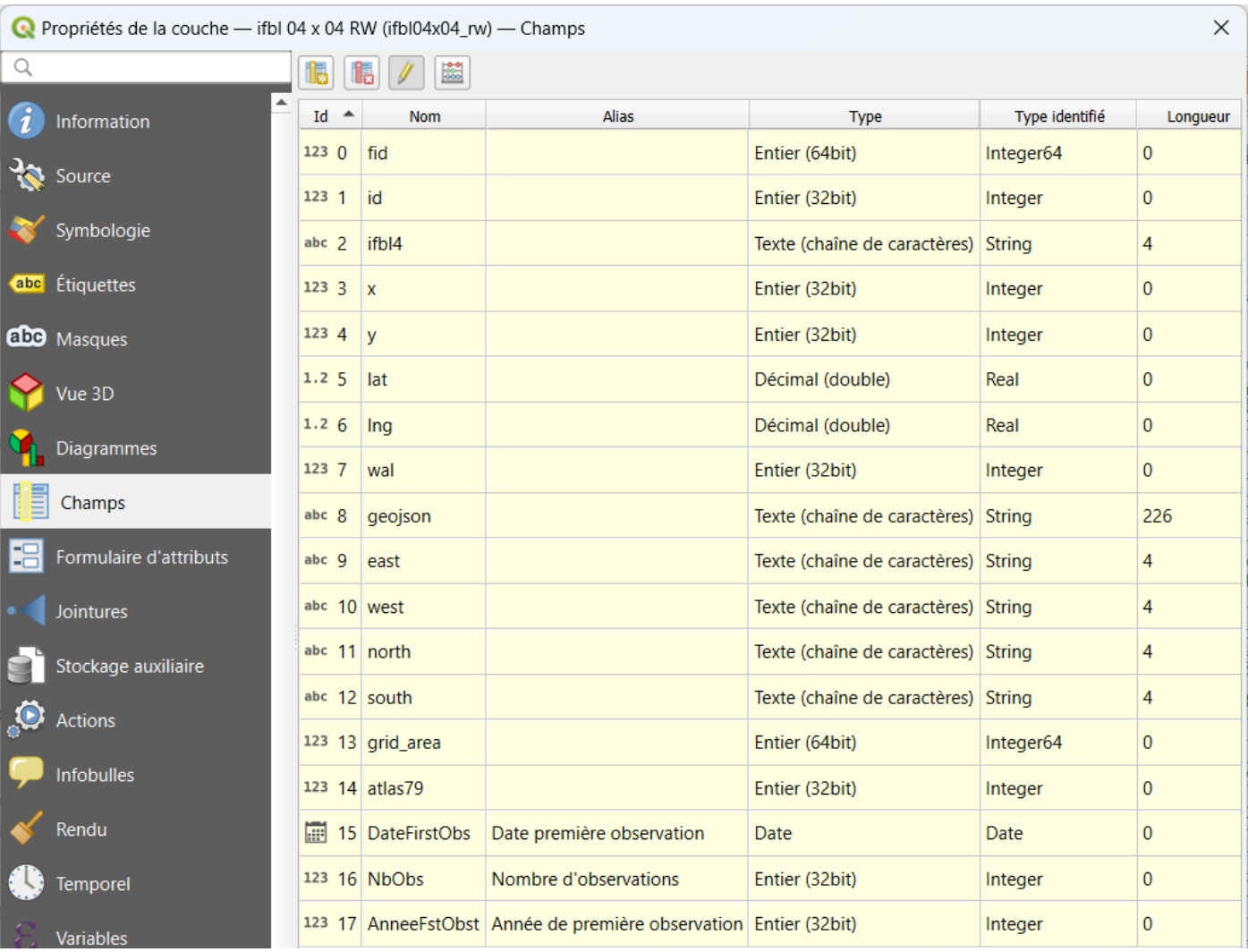

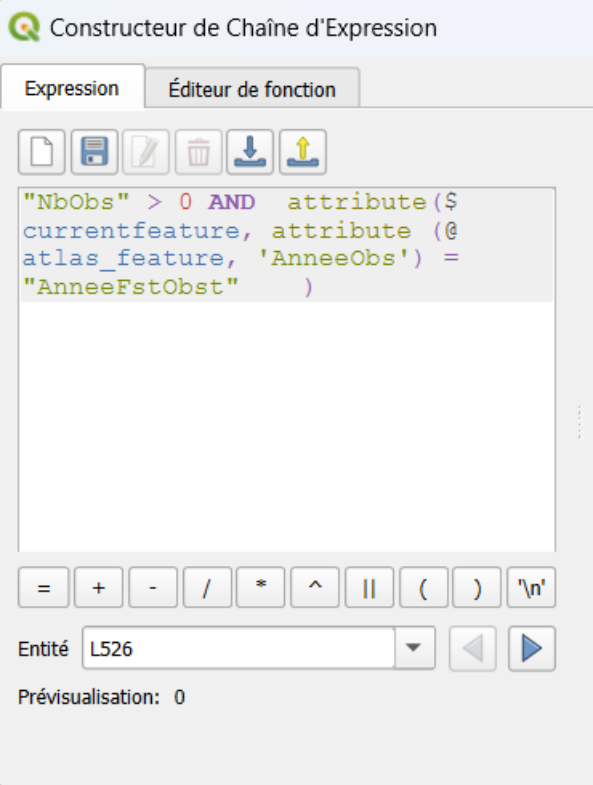

## Avec le time manager

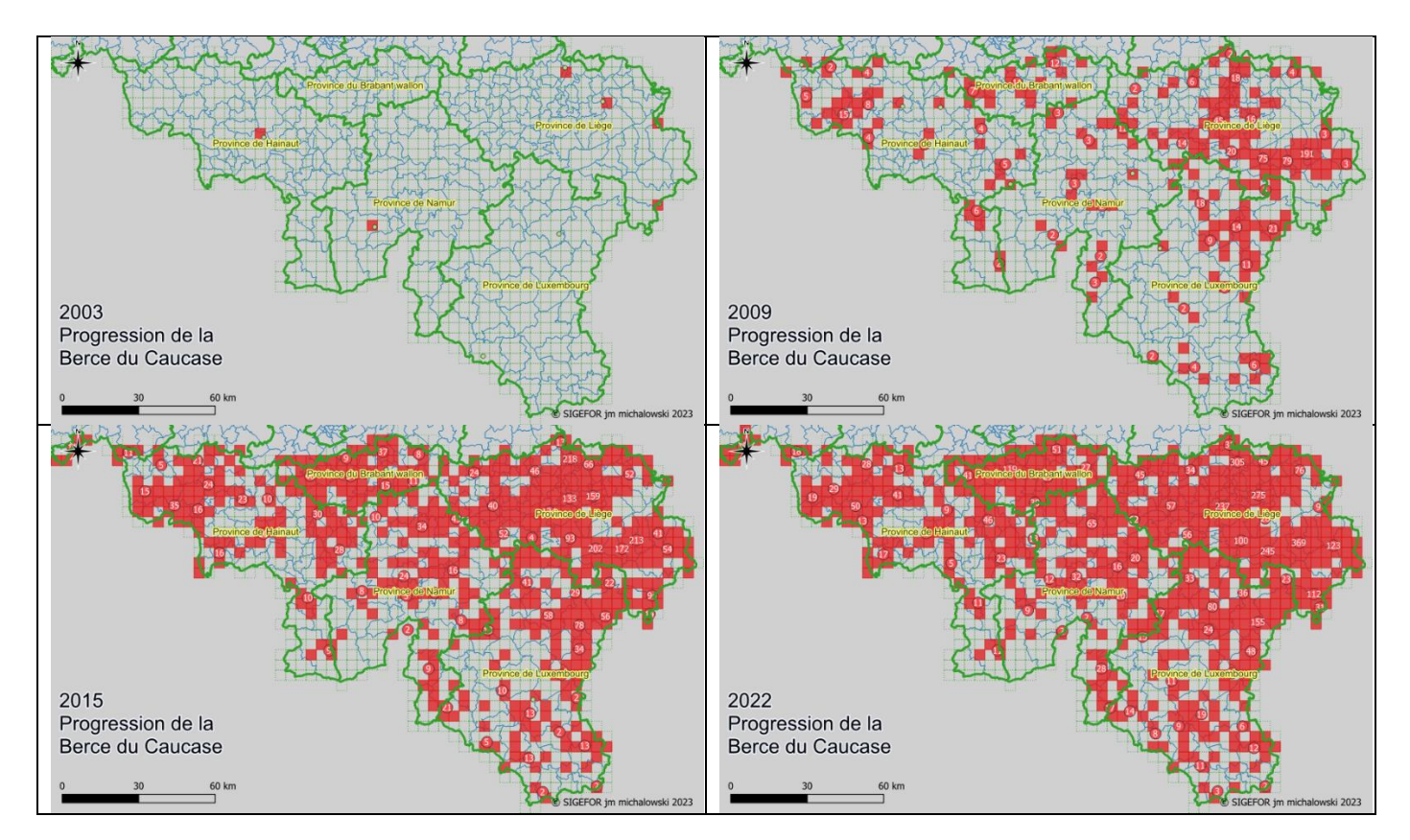